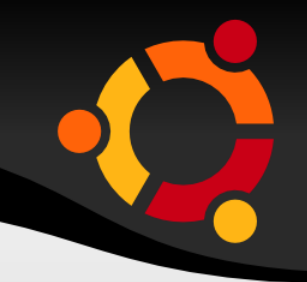

### **Introduction to Open Source**

Murali Shanker

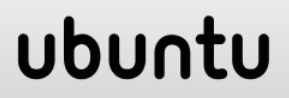

# **Involvement with Open Source**

- Started working with DEC / Unix 1980s
- Wrote thesis in LaTeX
- **Running Linux since 1994**
- **Recent involvement with communities in** developing countries to increase education opportunities

# **Unix Philosophy**

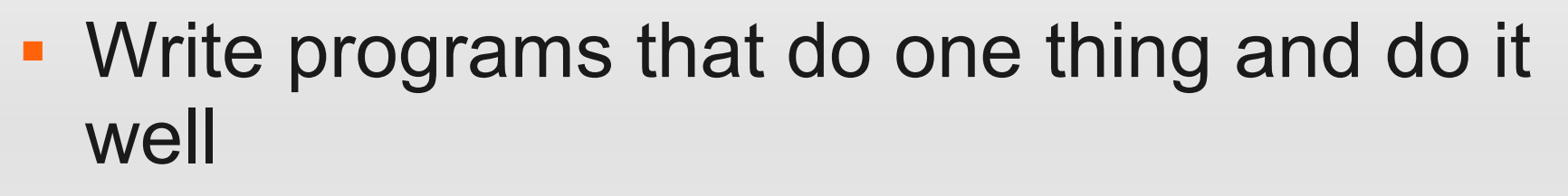

- Write programs that work together
- Write programs that handle text streams
	- Introduced the concept of pipe
	- Good documentation

### **Free Software Foundation**

- RMS
- Notion of Property
- GNU
	- **Figure 1.5 Freedom to run the program for any purpose**
	- **Freedom to study how the program works**
	- **Freedom to redistribute**
	- **Freedom to change**
- GPL

### **What is Open Source?**

 To understand that, we have to understand "property."

#### ubun

### **Property**

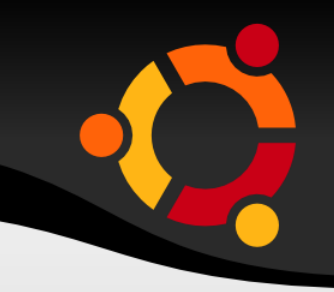

ubu

• Open source approaches property from the "right to distribute," rather than the "right to exclude."

### **Open Source Definition**

- **Free Redistribution**
- **Source Code**
- **No Discrimination Against Persons or Groups**
- No Discrimination Against Fields of Endeavor
- **-** Distribution of License
- **License Must Not Be Specific to a Product**
- **License Must Not Restrict Other Software**
- **License Must Be Technology-Neutral**
- <http://www.opensource.org/docs/osd>

MISA - 30 September 2008

### **Question**

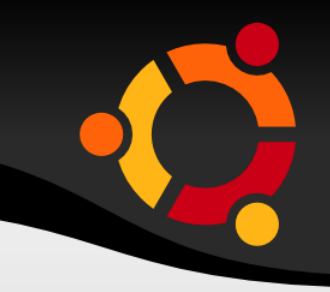

 What is the *Open Source* process,and how can it be adapted for other kinds of production?

#### ubur

# **The OS Process in Software**

- Who writes open source code?
- What do these people do?
- **How do they collaborate**
- **How do they resolve disagreements and** deal with conflict?

### **The Software Problem**

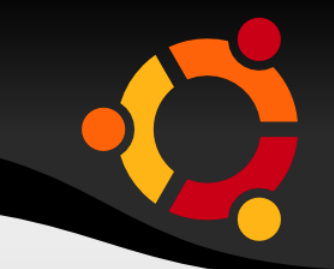

upnu

- **Brooks Law** 
	- **Essence**
	- **Accident**
- Software *complexity* is an essential problem

# **Division of Labor: Two Models**

- Cathedral Model
	- Separate Architecture (Design) from Implementation
	- **Produces hierarchical (nested) tree of labor**
	- Brooks' Law
- **Open Source Model** 
	- *Voluntary participation* and *selection* of tasks
- Advantages and Disadvantages?

MISA - 30 September 2008

#### **OPEN SOURCE PRINCIPLES**

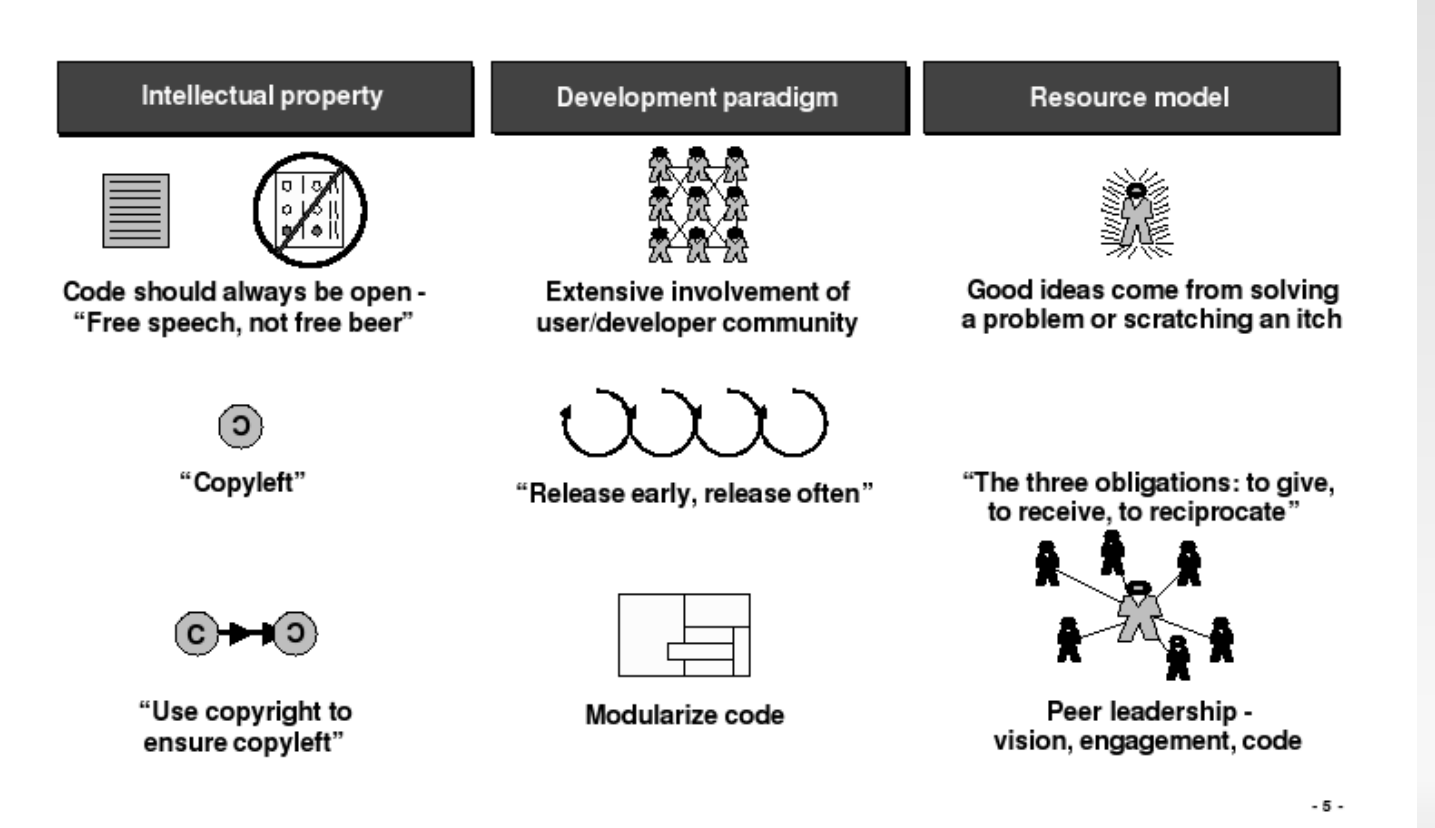

### **Two Models (cont.)**

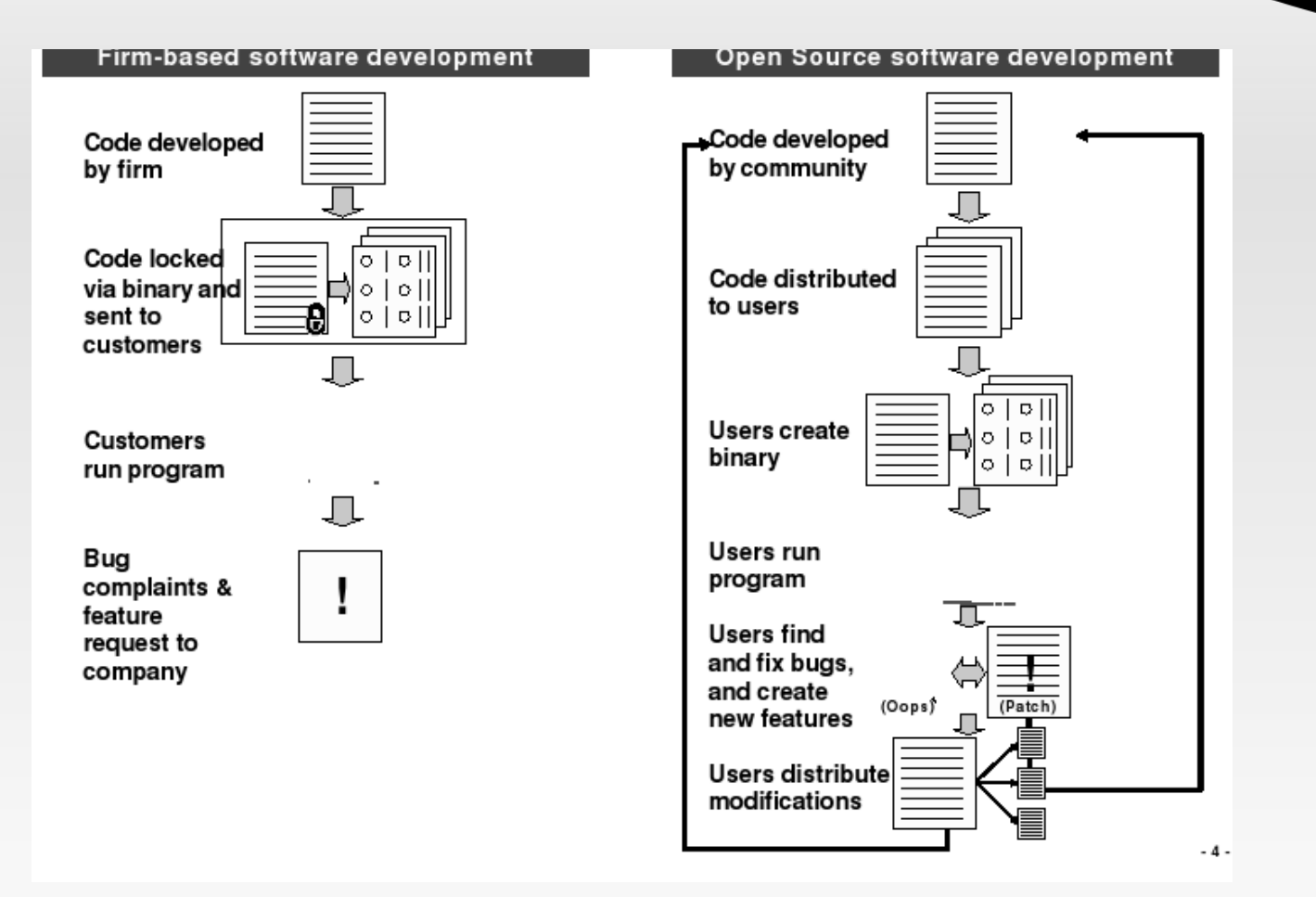

### **How Does OS Work?**

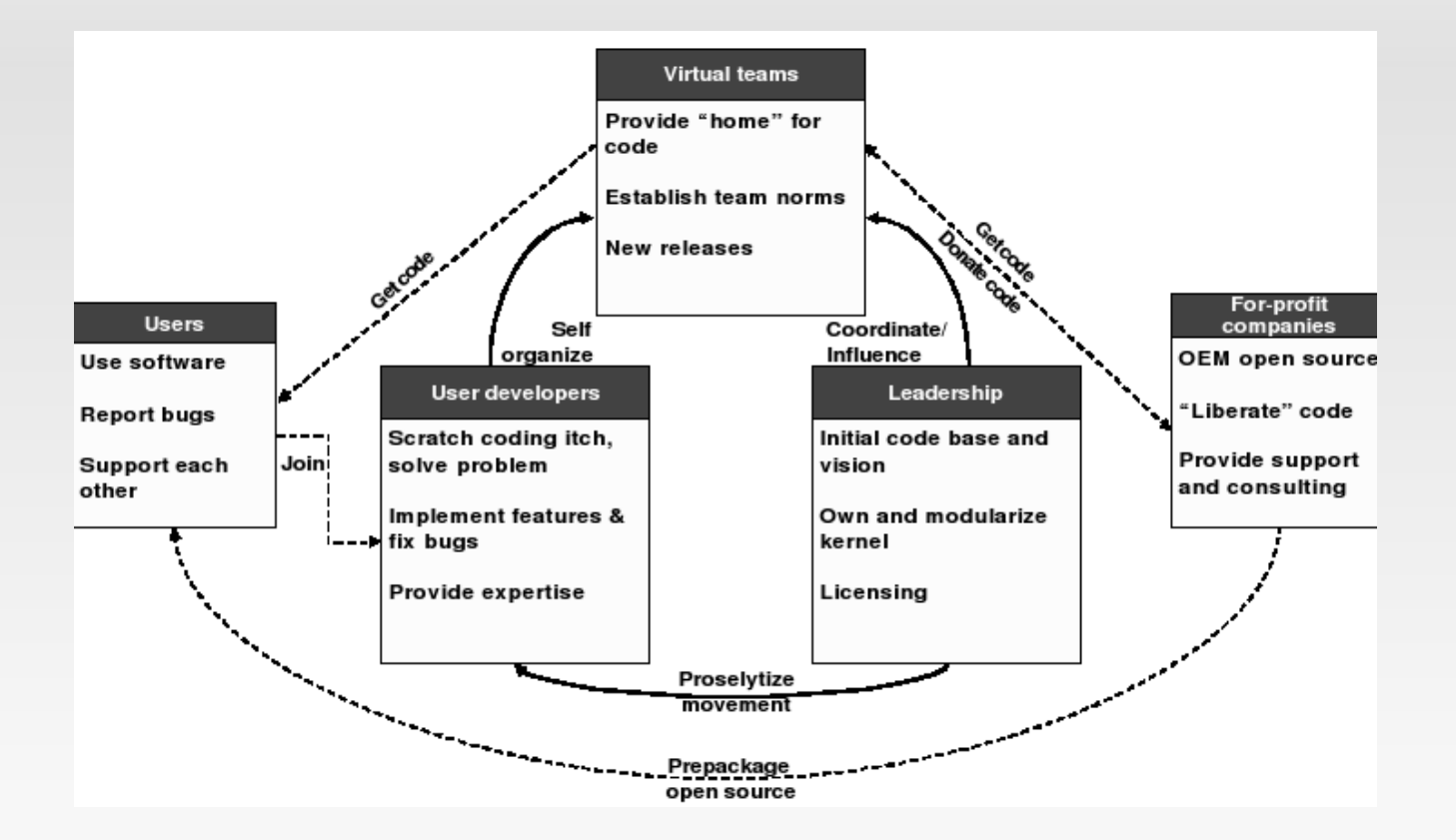

MISA - 30 September 2008

### **Who Participates**

ubur

- Sourceforge.net
	- 167,880 projects (January 2008)
	- **1,778,510 users**
- Average age: 30 (2000)
- 98% Male
- **Global enterprise**

### **What do they do?**

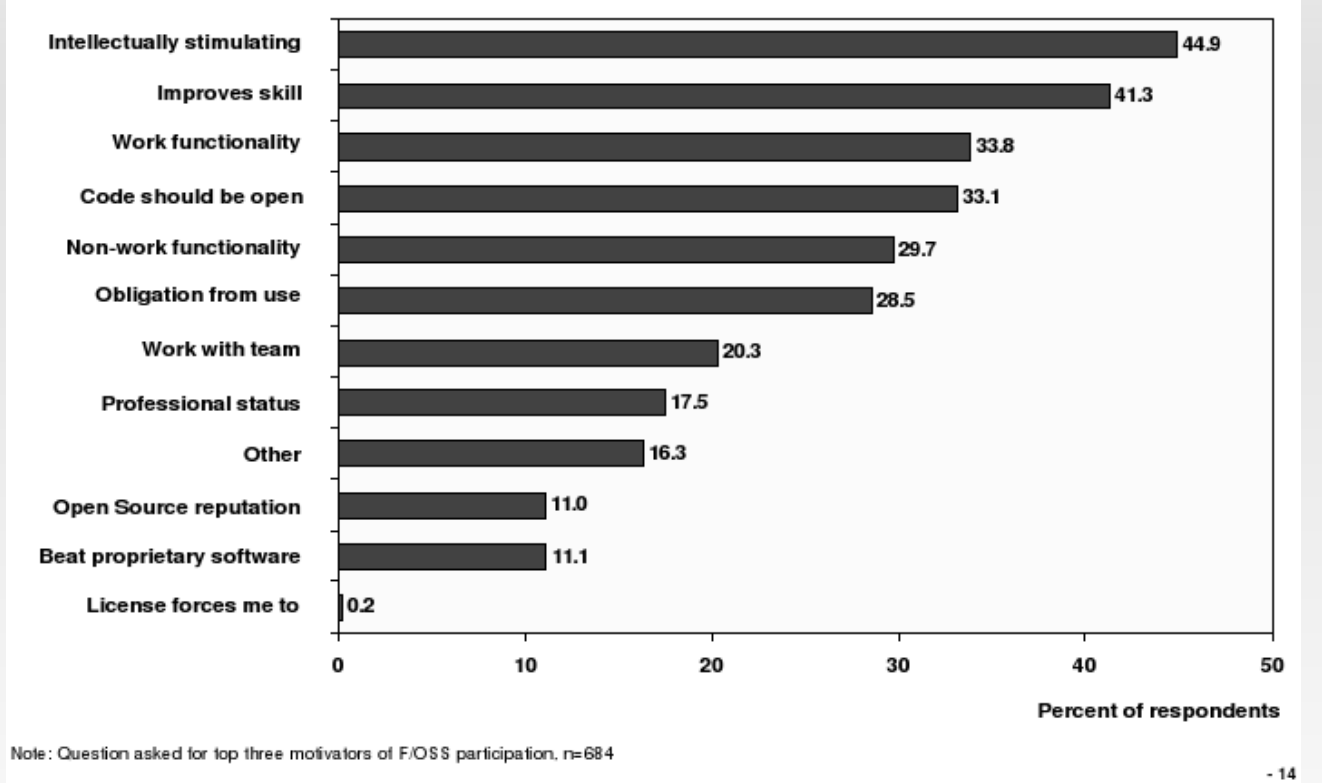

MISA - 30 September 2008

# **Key Points - Participation**

- **Scratch an itch**
- **Don't reinvent the wheel**
- **-** Distribute and work in parallel
- **Law of large numbers for testing**
- **Document**
- Always in Beta (release early, release often)
- Talk a lot

### **Questions?**

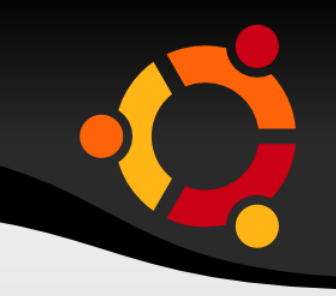

- Why does OS even exist?
- What about free riding, and consequent decline in public goods?
- What is the effect of Brooks law?

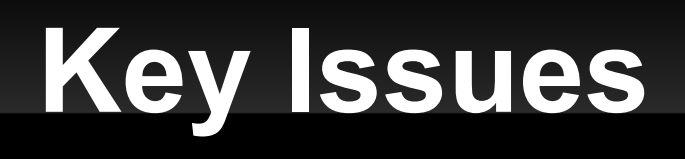

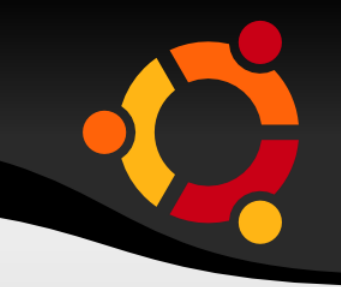

- **How important is the OS process?**
- **How does the OS process affect social** organizations?
- In Is the OS process a more efficient collaborative model?
- What is property?

### **Afterthoughts**

- **I** "I don't have any lofty goals. I just want to have fun making the best damn operating system I can." Linus Torvalds, July 2003
- **.** "What would happen if physical property could be duplicated like an MP3 file?" - Cory Doctorow, *After the Siege*

# **Networking Software**

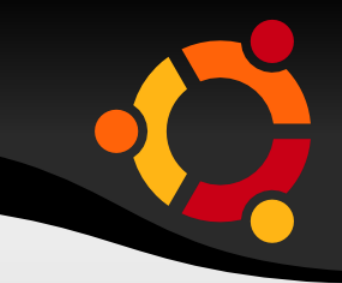

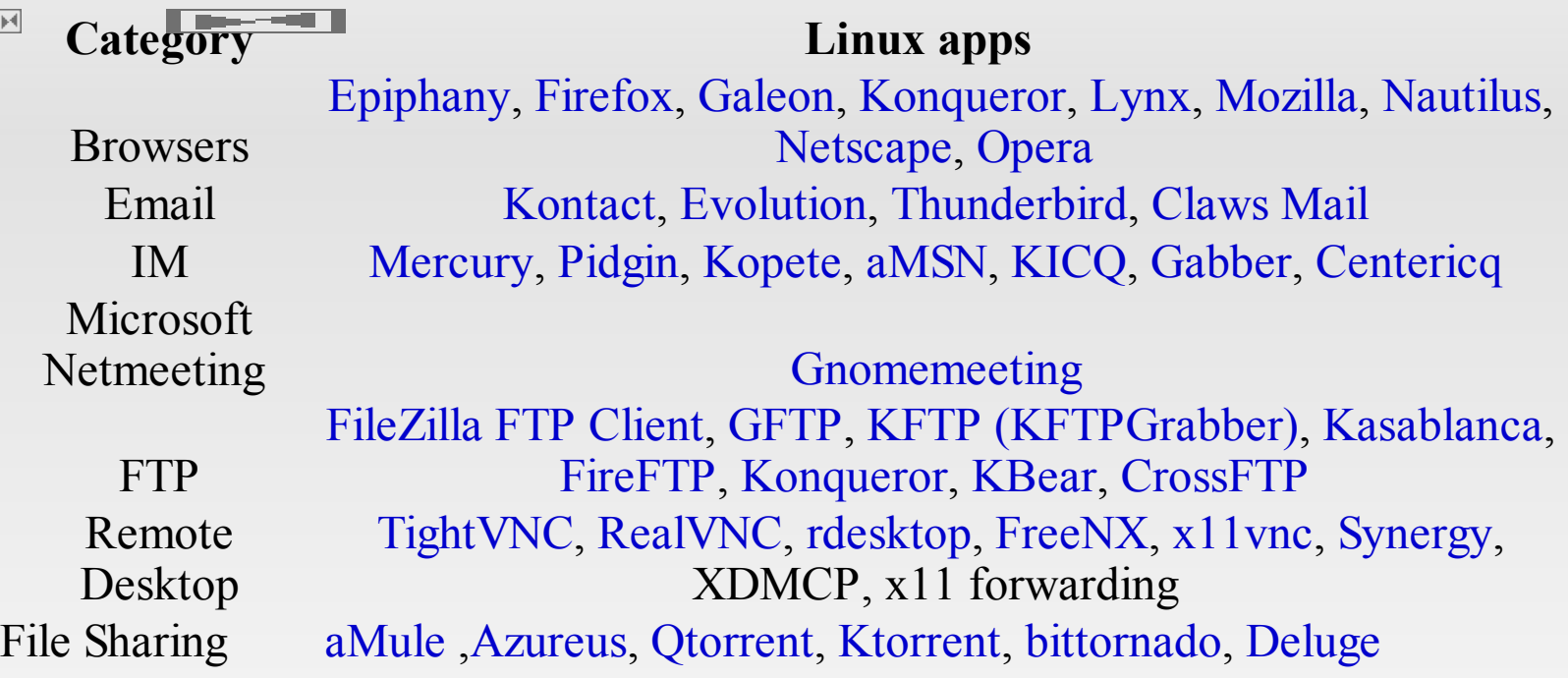

### **Multimedia**

3D Studio MAX, Blender Blender, Maya, Softimage, K-3D BRP-PACU Adobe Premiere Audio Editing Audio Catalyst, dbpower Grip, Audacity Cakewalk Paint Photoshop GIMP, GIMPShop, Krita, Pixel (non-free high quality), LightZone Corel Draw, Corel Desigilnkscape, Sodipodi Irfanview, ACDSee XnView, GQView, Mirage Windows Media Player, IMPlayer, Xine, Totem, Kaffeine, VLC SIA Smaart Live, Winamp, Sonique, iTune: amaroK, XMMS, BMP, Audacious, juke, noatun, RhythmBox, xi Cinelerra, KDenlive, LiVES, Kino, AviDemux Ardour, Rosegarden, Audacity, GNUsound, Beast kmid, kmidi Tux Paint KolourPaint

### **Office Software**

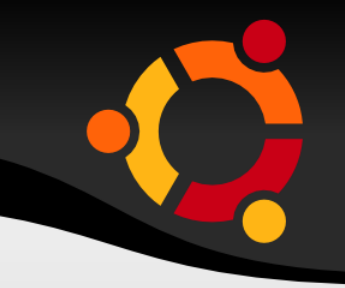

**Office** Project Email Finance **Editors** 

Open Office, Koffice, Abiword

MrProject, Imendio Planner, Kplato

Evolution, Kontact, BALSA, Thunderbird + Lightning, Sunbird

GnuCash, KMyMoney, jGnash, MoneyDance, Grisbi, PLCash, C

Gedit, Emacs, nano, vi, Kile, Texmaker

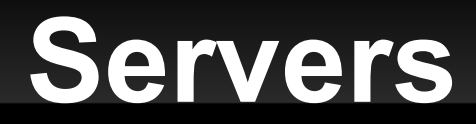

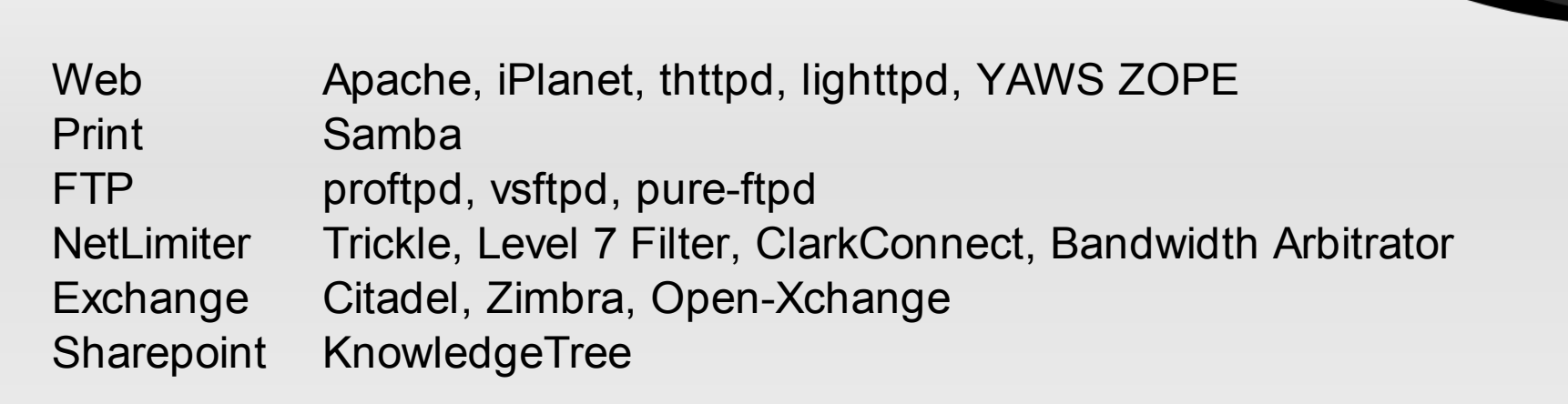

http://wiki.linuxquestions.org/wiki/Linux\_software\_equivalent\_to\_Windows\_software

### **Business Software**

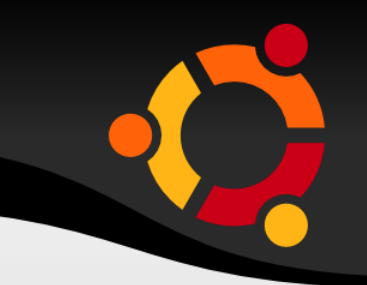

- Content Management: Plone, Joomla,Moodle
- **Social Networking: Elgg**
- ERP: Compiere
- **Project Management: GanttProject, OpenProj**
- More at http://www.infoworld.com/slideshow/2008/0 8/168-best\_of\_open\_so-1.html ubur

## **Software / Hardware**

- [http://www.distrowatch.com](http://www.distrowatch.com/)
- <http://www.linux-laptop.net/>
- <http://lxer.com/>
- <http://www.linuxjournal.com/>
- http://www.linux.org/hardware/